# Løsningsforslag til eksamen <sup>i</sup> TE <sup>559</sup> Signaler og Systemer Høgskolen <sup>i</sup> Stavanger

 $T$ regvees anden, t.e. anden en een en en een p

#### 32. mai 1999 - 1999 - 1999 - 1999 - 1999 - 1999 - 1999 - 1999 - 1999 - 1999 - 1999 - 1999 - 1999 - 1999 - 1999 - 199

# Oppgave <sup>1</sup>

- a) Et tidsinvariant system er et system hvis egenskaper ikke endres med tiden. Utgangen er kun avhengig av inngangssignal og initialtilstander, ikke når systemet "settes i gang".
- b) Mange svar kan være riktige her. Et eksempel er  $y[k] = k \cdot u[k]$ .
- c) Resultatet er sekvensen  $y[k] = \{-5, 8, 8, 17, 11, 5, 6\}$ , der andre element svarer til  $k = 0$ . Svaret finnes på følgende vis:

$$
y[-1] = h[0]y[-1] + h[1]y[-2] + h[2]y[-3] + h[3]y[-4]
$$
 (1)

$$
= 3 \cdot (-2) = -10
$$
\n
$$
= 5 \cdot (-2) = -10
$$
\n
$$
= 60 \cdot 10 \cdot 10 + 6[1] \cdot 11 + 6[2] \cdot 10 - 21 + 6[3] \cdot 10 - 31 \tag{3}
$$

$$
g[0] = n[0]g[0] + n[1]g[-1] + n[2]g[-2] + n[3]g[-3]
$$
(3)  
= 5 \cdot 2 + 2 \cdot (-2) = 6 (4)

$$
y[1] = h[0]y[1] + h[1]y[0] + h[2]y[-1] + h[3]y[-2]
$$
 (5)

$$
= 5 \cdot 1 + 2 \cdot 2 + 1 \cdot (-2) = 7 \tag{6}
$$

$$
y[2] = h[0]y[2] + h[1]y[1] + h[2]y[0] + h[3]y[-1]
$$
  
= 5 \cdot 3 + 2 \cdot 1 + 1 \cdot 2 + 2 \cdot (-2) = 15 (8)

$$
y[3] = h[0]y[2] + h[1]y[1] + h[2]y[0] + h[3]y[-1]
$$
\n(9)

$$
= 2 \cdot 3 + 1 \cdot 1 + 2 \cdot 2 = 11 \tag{10}
$$

$$
y[4] = h[0]y[2] + h[1]y[1] + h[2]y[0] + h[3]y[-1]
$$
\n(11)

$$
= 1 \cdot 3 + 2 \cdot 1 = 5 \tag{12}
$$

$$
y[5] = h[0]y[2] + h[1]y[1] + h[2]y[0] + h[3]y[-1]
$$
\n(13)

$$
= 2 \cdot 3 = 6 \tag{14}
$$

- d) Da blir resultatet den periodiske konvolusjonen mellom signalene, d.v.s.  $y[k] = \sum_{l=0}^{3} h[l] \bar{u}[l]$ , der  $h[k]$  og  $u[k]$  er de periodiske utvidelsene av henholdsvis har and the state of the state of the state of the state of the state of the state of the state of th
- e) Svaret blir  $y[k] = \{,,\}$ , der andre element svarer til  $k = 0$ . Svaret finnes lett ved bruk av sirkulær konvolusjon:

$$
y[-1] = h[0]\bar{y}[-1] + h[1]\bar{y}[-2] + h[2]\bar{y}[-3] + h[3]\bar{y}[-4]
$$
 (15)

$$
= 5 \cdot (-2) + 2 \cdot 3 + 1 \cdot 1 + 2 \cdot 2 = 1 \tag{16}
$$

$$
y[0] = h[0]\bar{y}[0] + h[1]\bar{y}[-1] + h[2]\bar{y}[-2] + h[3]\bar{y}[-3] \tag{17}
$$

$$
= 5 \cdot 2 + 2 \cdot (-2) + 1 \cdot 3 + 2 \cdot 1 = 11 \tag{18}
$$

$$
y[1] = h[0]\bar{y}[1] + h[1]\bar{y}[0] + h[2]\bar{y}[-1] + h[3]\bar{y}[-2] \tag{19}
$$

$$
= 5 \cdot 1 + 2 \cdot 2 + 1 \cdot (-2) + 2 \cdot 3 = 13 \tag{20}
$$

$$
y[2] = h[0]\bar{y}[2] + h[1]\bar{y}[1] + h[2]\bar{y}[0] + h[3]\bar{y}[-1] \qquad (21)
$$

$$
= 5 \cdot 3 + 2 \cdot 1 + 1 \cdot 2 + 2 \cdot (-2) = 15 \tag{22}
$$

f) Grafisk konvolusjon gir et resultat som i figuren under:

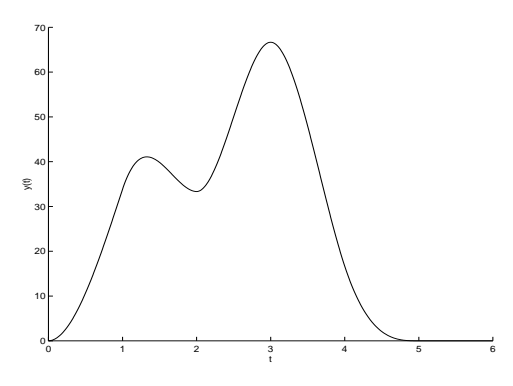

# Oppgave <sup>2</sup>

- a) Samplingsteoremet sier at en må bruke minst dobbelt så høy samplingsfrekvens som høyeste frekvenskomponent i signalet. Med 20kHz som høyeste frekvenskomponent må en derfor bruke en samplingsfrekvens på  $f_s = 40kHz.$
- b) Signalkomponenter over 20kHz fjernes før sampling av et analogt lavpassfilter.
- c) Med 64.000 bits per sekund og 8 bits/sample, har man overføringskapasitet for 64.000/8=8.000 samples isekundet. Dette svarer til en samplingsfrekvens på 8kHz. I følge samplingsteoremet kan man da maksimalt ha frekvenser opp til 4kHz i signalet.

d) For å overføre signalet over denne kanalen må vi redusere antall samples fra 40.000 i sekundet til 8.000 i sekundet. Dette gjøres ved å kaste samples. Reduksjonen er 40.000/8.000=5. Med andre ord kastes alle unntatt hvert femte sample. Denne kastingen kalles forøvrig ned-sampling, sub-sampling eller resampling. Problemet er imidlertid at signalet kan innholde frekvenser som svarer til opptil 20kHz, mens den nye "samplingsfrekvensen" er kun 8kHz, som tillater maksimalt 4kHz i signalet uten aliasing. For å unngå aliasing må man derfor filtrere bort frekvensene mellom 4kHz og 20kHz med et digitalt lavpassfilter før man resampler. (Kombinasjonen av lavpassfilter og ned-sampling kalles desimasjon.)

### Oppgave <sup>3</sup>

a) Spenningslikevekt gir

$$
y(t) = -r_R(t) + u(t).
$$
 (23)

Ohms lov gir

$$
y_R(t) = Ri_R(t). \tag{24}
$$

Strømlikevekt gir

$$
i_R(t) = i_C(t) + i_y(t) = C\frac{dy(t)}{dt} + \frac{y(t)}{R_y}.
$$
 (25)

Kombinerer vi (23), (24) og (25) får vi

$$
y(t) = -\left(C\frac{dy(t)}{dt} + \frac{y(t)}{R_y}\right)R + u(t) \tag{26}
$$

$$
= -CR\frac{dy(t)}{dt} - \frac{R}{R_y}y(t) + u(t).
$$
 (27)

Isolerer vi y(t) på venstre side får vi

$$
y(t) = -\frac{CR}{1 - \frac{R}{R_y}} \frac{dy(t)}{dt} + \frac{1}{1 + \frac{R}{R_y}} u(t)
$$
 (28)

$$
= -\frac{CRR_y}{R_y + R}\frac{dy(t)}{dt} + \frac{R_y}{R_y + R}u(t).
$$
\n(29)

qed.

b) Laplace-transformerer (29) med null initialtilstand og får

$$
Y(s) = -\frac{CRR_y}{R_y + R} sY(s) + \frac{R_y}{R_y + R} U(s),
$$
\n(30)

som gir

$$
H(s) = \frac{Y(s)}{U(s)} = \frac{\frac{R_y}{R_y + R}}{1 + \frac{CRR_y}{R_y + R}} = \frac{R_y}{R_y + R + CRR_y s}.
$$
 (31)

c)

$$
H(\omega) = \frac{R_y}{R_y + R + CRR_yj\omega} \tag{32}
$$

d) Finner et uttrykk for amplituderesponsen. Det er ofte lettest å jobbe med kvadrerte størrelser når det er snakk om amplituderesponser.

$$
|H(\omega)|^2 = \left| \frac{R_y}{R_y + R + CRR_y j\omega} \right|^2 \tag{33}
$$

$$
= \left| \frac{1k\Omega}{1k\Omega + R + CR \cdot 1k\Omega \cdot j\omega} \right|^2 \tag{34}
$$

$$
= \frac{1 \cdot 10^{6}}{10^{6} + 2 \cdot 10^{3} R + R^{2} + 10^{6} C^{2} R^{2} \omega^{2}}.
$$
 (35)

 $f = 2\text{kHz: } \omega = 2\pi f = 2\pi \cdot 2 \cdot 10^3 = 12, 6 \cdot 10^3 \text{Hz}$ 

$$
|H(\omega)|^2 = \frac{10^6}{10^6 + 2 \cdot 10^3 R + R^2 + 12, 6 \cdot 10^9 C^2 R^2} = \left(\frac{3}{5}\right)^2 = \frac{9}{25}.\tag{36}
$$

 $f = 6$ kHz:  $\omega = 2\pi f = 2\pi \cdot 6 \cdot 10^3 = 37, 7 \cdot 10^3$ Hz

$$
|H(\omega)|^2 = \frac{10^6}{10^6 + 2 \cdot 10^3 R + R^2 + 37, 7 \cdot 10^9 C^2 R^2} = \left(\frac{2}{5}\right)^2 = \frac{4}{25}.\tag{37}
$$

Fra (36) har vi

$$
10^{9}C^{2}R^{2} = \frac{1}{12,6} \left( \frac{16}{9} 10^{6} - 2 \cdot 10^{3} R - R^{2} \right). \tag{38}
$$

Når vi setter dette inn i (37) får vi

$$
\frac{25}{4} \cdot 10^6 = 10^6 + 2 \cdot 10^3 R + R^2 + \frac{37,7}{12,6} \left( \frac{16}{9} 10^6 - 2 \cdot 10^3 R - R^2 \right)
$$
\n
$$
\frac{25}{4} \cdot 10^6 = 10^6 \cdot 10^3 R - R^2 \cdot 10^3 R - R^2 \cdot 10^4 R - R^2 \cdot 10^4 R - R^
$$

$$
\frac{25}{4} \cdot 10^6 = 10^6 + 2 \cdot 10^3 R + R^2 + 3 \left( \frac{16}{9} 10^6 - 2 \cdot 10^3 R - R^2 \right) \tag{40}
$$

$$
\frac{25}{4} \cdot 10^6 = 10^6 + 2 \cdot 10^3 R + R^2 + \frac{48}{9} 10^6 - 6 \cdot 10^3 R - 3R^2. \tag{41}
$$

Dette gir

$$
2R^2 + 4R \cdot 10^3 - 83, 3 \cdot 10^3 = 0,\tag{43}
$$

som igjen gir

$$
R = \frac{-4 \cdot 10^3 \pm \sqrt{(4 \cdot 10^3)^2 + 4 \cdot 2 \cdot 83, 3 \cdot 10^3}}{2 \cdot 2} = \begin{cases} \frac{1}{4} 82, 5 = 20, 6\Omega \\ -\frac{1}{4} 8082, 5 \end{cases}
$$
(44)

Den negative resistansen er ikke fysisk og kan derved utelates. Vi står da  $\mathbf{r}_{\mathbf{S}}$  and  $\mathbf{r}_{\mathbf{S}}$  are  $\mathbf{r}_{\mathbf{S}}$  for  $\mathbf{r}_{\mathbf{S}}$  for  $\mathbf{r}_{\mathbf{S}}$  and  $\mathbf{r}_{\mathbf{S}}$ 

$$
C = \pm \sqrt{\frac{1}{12, 6 \cdot 10^9 \cdot R^2} \left( \frac{16}{9} \cdot 10^6 - 2 \cdot 10^3 R - R^2 \right)}
$$
(45)  
= ±6, 69 · 10<sup>-6</sup>F (46)

e) Fra (35) får vi

$$
|H(\omega)| = \frac{1000}{\sqrt{(1000 + R)^2 + (CR \cdot 1000\omega)^2}}
$$
(47)

$$
= \frac{1000}{\sqrt{(1000+20)^2 + (7 \cdot 10^{-6} \cdot 20 \cdot 1000\omega)^2}}
$$
(48)

$$
= \frac{1000}{\sqrt{1020^2 + 19, 6 \cdot 10^{-3} \omega^2}}
$$
(49)

$$
= \frac{1}{\sqrt{1,0404 + 19,6 \cdot 10^{-9} \omega^2}} \tag{50}
$$

f ) Amplituderesponsen blir som illustrert nedenfor, relativt til vinkelfrekvens

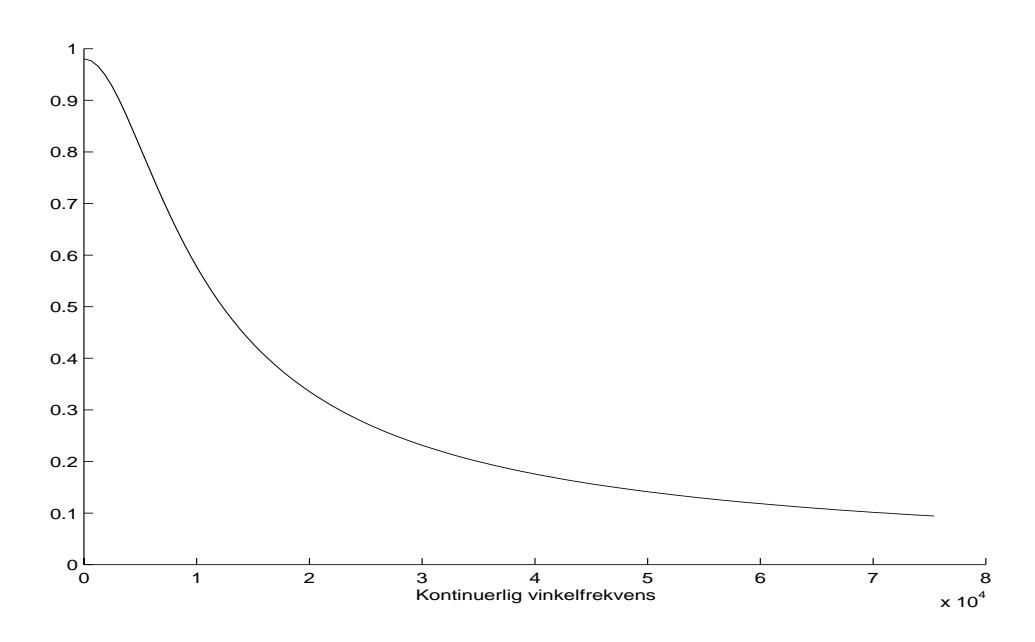

Relativt til frekvens blir amplituderesponsen

 $=$ 

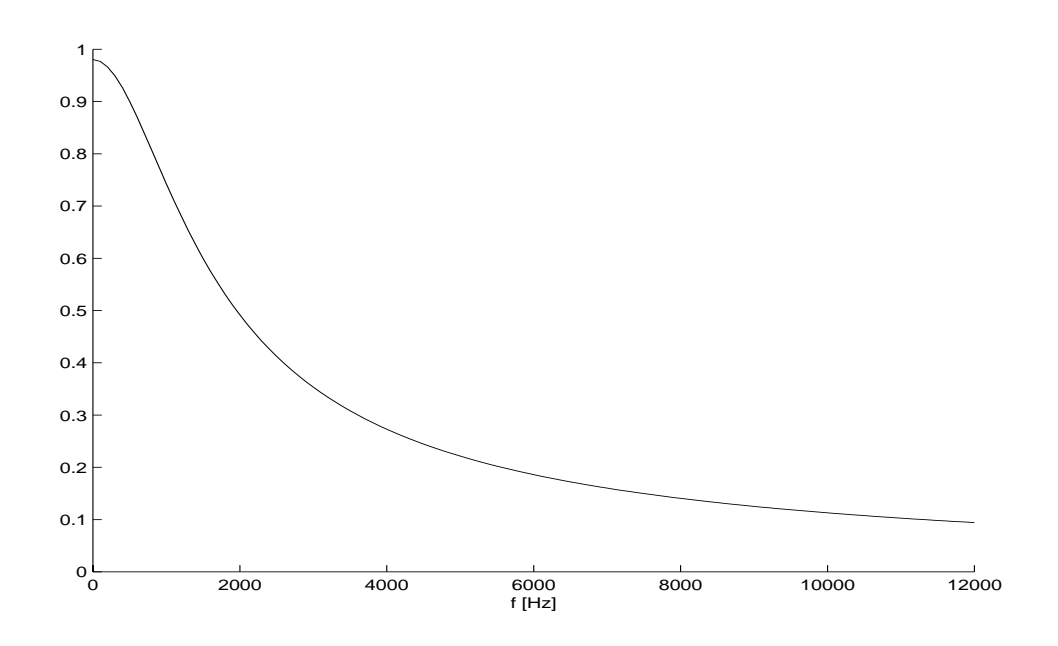

g) Transferfunksjonen til systemet er

$$
H(s) = \frac{1000}{1000 + 20 + 7 \cdot 10^{-6} \cdot 20 \cdot 1000s} = \frac{1000}{1020 + 0.14s}.
$$
 (51)

Polene til systemet er da gitt ved

$$
1020 + 0, 14s = 0 \tag{52}
$$

$$
s = -\frac{1020}{0,14}.\tag{53}
$$

Da alle polene ligger i venstre halvplan er systemet stabilt.

h) Maksimalfrekvens 10kHz; samplingsteoremet pålegger oss derved samplingsfrekvensen fs <sup>=</sup> 20kHz. Da får vi samplingsraten Ts <sup>=</sup> 1=fs <sup>=</sup> <sup>50</sup> 106s. Den bilineære transformasjonen gir oss derved

$$
H(z) = H(s)|_{s = \frac{2}{T_s} \frac{1 - z - 1}{1 + z - 1}}
$$
(54)

$$
= \frac{1000}{1020 + 0, 14 \cdot 2 \cdot 20 \cdot 10^{3} \frac{1 - z - 1}{1 + z - 1}}
$$
(55)

$$
= \frac{1000 + 1000z^{-1}}{1020 + 1020z^{-1} + 5600 - 5600z^{-1}}
$$
(56)

$$
= \frac{1000 + 1000z^{-1}}{6620 - 4580z^{-1}}
$$
 (57)

$$
= \frac{1+z}{6,62-4,58z^{-1}}
$$
 (58)

i) Finner polene til det nye systemet

$$
6,62 - 4,58z^{-1} = 0 \tag{59}
$$

$$
6,62z = 4,58 \tag{60}
$$

$$
z = \frac{4,58}{6,62} = 0,69\tag{61}
$$

Da alle polene ligger innenfor enhetssirkelen er systemet stabilt. Merk at noe annet ville ha vært uventet, da den bilineære transformasjonen sikrer at et stabilt analogt system avbildes til et stabilt diskret-tid system.

j) Finner det nye systemets frekvensrespons fra dets transferfunksjon.

$$
H(\omega) = H(z)|_{z=e^{j\omega}} = \frac{1+z^{-1}}{6,62-4,58z^{-1}}\bigg|_{z=e^{j\omega}}
$$
(62)

$$
= \frac{1+e^{-j\omega}}{6,62-4,58e^{-j\omega}}
$$
(63)

$$
= \frac{1 + \cos(\omega) - j\sin(\omega)}{6,62 - 4,58\cos(\omega) + j4,58\sin(\omega)}
$$
(64)

$$
|H(\omega)| = \sqrt{\frac{(1+\cos(\omega))^2 + \sin^2(\omega)}{(6.62 - 4.58 \cos(\omega))^2 + 4.58^2 \sin^2(\omega)}}
$$
(65)

$$
= \sqrt{\frac{1 + 2\cos(\omega) + \cos^2(\omega) + \sin^2(\omega)}{6, 62^2 - 2 \cdot 6, 62 \cdot 4, 58 \cos(\omega) + 4, 58^2 \cos^2(\omega) + 4, 58^2 \sin^2(\omega)}}
$$

$$
= \sqrt{\frac{2 + 2\cos(\omega)}{64, 8 - 60, 6\cos(\omega)}}
$$
(66)

k) Amplituderesponsen relativt til diskret tid vinkelfrekvens  $\omega$  er skissert nedenfor

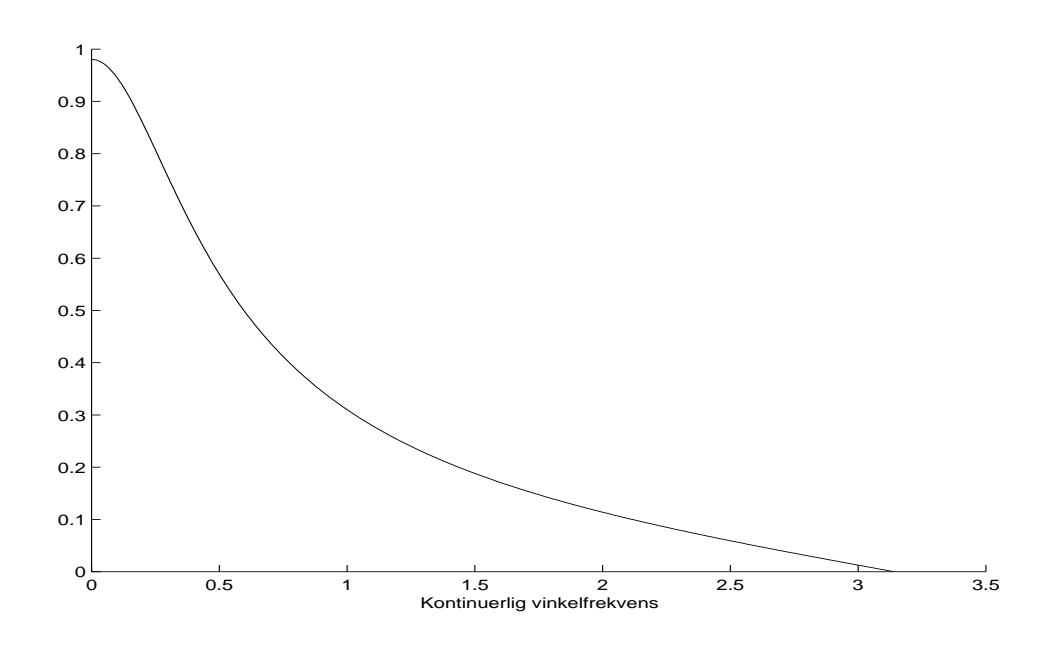

Relativt til frekvens [Hz] blir amplituderesponsen

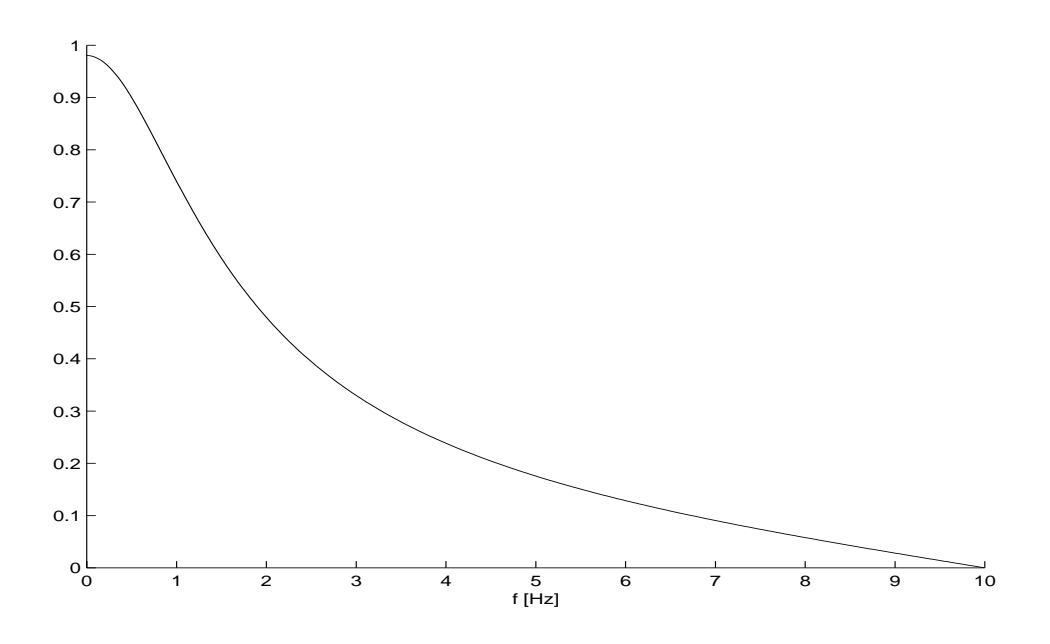

Vi ser at responsen er svært lik, men ikke identisk med resultatet vi fant i f). Dette er som forventet i og med at den bilineære transformasjonen ikke er konstuert for å gi eksakt likt svar.

1) z-transformerer inngangen,  $U(z) = \frac{z}{z-1}$ . Omformer transferfunksjonen,

$$
H(z) = \frac{1+z^{(-1)}}{6,62-4,58z^{-1}} = \frac{z+1}{6,62z-4,58} = \frac{1}{6,62z-0,69}.
$$
 (67)

Da får vi

$$
Y(z) = H(z)U(z) = \frac{\frac{1}{6,62}(z+1)z}{(z-0,69)(z-1)}.
$$
 (68)

Delbrøkoppspalter,

$$
Y(z) = \frac{\frac{1}{6,62}(z+1)z}{(z-0,69)(z-1)} = k_0 + k_1 \frac{z}{(z-0,69)} + k_2 \frac{z}{(z-1)}
$$
(69)

som gir

$$
\frac{1}{6,62}z^2 + \frac{1}{6,62}z = k_0(z-0,69)(z-1)
$$
\n(70)

$$
+ k_1 z(z-1) \tag{71}
$$

$$
+ k_2 z (z - 0, 69). \t(72)
$$

Skal dette være gyldig for alle mulige z-verdier får vi ligningssettet

$$
z^2 \quad : \quad \frac{1}{6,62} = k_0 + k_1 + k_2 \tag{73}
$$

$$
z^{1} \quad : \quad \frac{1}{6,62} = -1,69k_{0} - k_{1} - 0,69k_{2} \tag{74}
$$

$$
z^0 \quad : \quad 0 = k_0,\tag{75}
$$

som gir opphav til løsningen

$$
k_0 = 0 \tag{76}
$$

$$
k_1 = -0,82 \tag{77}
$$

$$
k_2 = 0,97. \t\t(78)
$$

Dette gir

$$
Y(z) = \frac{-0,82z}{z - 0,69} + \frac{0,97z}{z - 1}
$$
\n<sup>(79)</sup>

som igjen gir

$$
y[k] = -0,82 \cdot 0,69^k + 0,97 \tag{80}
$$

for  $k \geq 0$ .

#### Oppgave <sup>4</sup>

a) Oppgaveteksten oppgir

$$
r[k] = \frac{1}{N} \sum_{n=0}^{N-1} x[n]x[n-k].
$$
\n(81)

Vi z-transformerer dette og får

$$
R(z) = \sum_{k=-\infty}^{\infty} r[k]z^{-k} = \sum_{k=-\infty}^{\infty} \frac{1}{N} \sum_{n=0}^{N-1} x[n]x[n-k]z^{-k}
$$
(82)

$$
= \frac{1}{N} \sum_{n=0}^{N-1} x[n] \sum_{k=-\infty}^{\infty} x[n-k] z^{-k} = \frac{1}{N} \sum_{n=0}^{N-1} x[n] \sum_{k=-\infty}^{\infty} x[n-k] z^{n-k} (83)
$$

$$
= \frac{1}{N} \sum_{n=0}^{N-1} x[n] z^{-n} \sum_{k=-\infty}^{\infty} x[n-k] z^{n-k}.
$$
(84)

Dersom vi nå erstatter  $n - k$  med l får vi videre (merk at summen er uendelig, derfor får det ingen betydning om vi forskyver indeksen)

$$
R(z) = \frac{1}{N} \sum_{n=0}^{N-1} x[n] z^{-n} \sum_{l=-\infty}^{\infty} x[l] z^{l} = \frac{1}{N} \left( \sum_{n=0}^{N-1} x[n] z^{-n} \right) \left( \sum_{l=-\infty}^{\infty} x[l] z^{l} \right)
$$
  
=  $\frac{1}{N} (X(z)) \left( \sum_{l=-\infty}^{\infty} x[l] (z^{-1})^{-l} \right) = \frac{1}{N} X(z) (X(-z))$  (86)

$$
= \frac{1}{N}X(z)X(-z),\tag{87}
$$

altså uttrykt ved *z*-transformasjonen til  $x[k]$ .

b) Fra tabellen får vi

$$
X(z) = \frac{\sin(\frac{\pi}{2})z}{z^2 - 2\cos(\frac{\pi}{2})z + 1} = \frac{z}{z^2 + 1}.
$$
 (88)

Dette gir

$$
R(z) = \frac{1}{N}X(z)X(z^{-1}) = \frac{1}{N}\frac{z}{z^2 + 1}\frac{z^{-1}}{z^{-2} + 1},
$$
\n(89)

som igjen gir

$$
R(\omega) = R(z)|_{z=e^{j\omega}} = \frac{1}{N} \frac{e^{j\omega}}{e^{j2\omega} + 1} \frac{e^{-j\omega}}{e^{-j2\omega} + 1}.
$$
 (90)